#### รายการค้างคิง

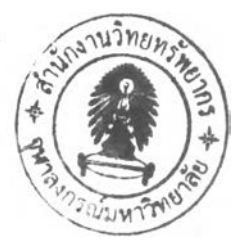

#### ภาษาไทย

- กัลยกิตตี้ กีรติอังกูร. <u>ระบบสารสนเทศเพื่อการตรวจสอบภายในและประเมินความเสี่ยงสำหรับ</u> ธุรกิจการสื่อสารและโทรคมนาคม. ปริญญาวิทยาศาสตร์มหาบัณฑิต สาขาวิชาเทคโนโลยี สารสนเทศทางธุรกิจ. คณะพาณิชศาสตร์และการบัญชี. จุฬาลงกรณ์มหาวิทยาลัย,2548.
- ชุมพล ศฤงคารสิริ. ระบบสารสนเทศเพื่อการจัดการ(Management Information Systems). พิมพ์ ครั้งที่ 4. ห้างหุ้นส่วนจำกัด ป. สัมพันธ์พาณิชย์,2540.
- ตลาดหลักทรัพย์แห่งประเทศไทย. แนวทางการปฏิบัติการตรวจสอบภายใน. พิมพ์ครังที่ 2. บริษัทบุญสิ'ริการพิมพ์ จำกัด, 2541.
- ตลาดหลักทรัพย์แห่งประเทศไทยและสมาคมผู้ตรวจสอบภายในแห่งประเทศไทย. แนวทาง การตรวจสอบภายใน. พิมพ์ครั้งที่ 1. บริษัท ดูมายเบส จำกัด,2548.
- ธาราริน อร่ามเจริญ. การวัดสมรรถนะระบบการจัดการซ่อมบำรุงรักษา. วิทยานิพนธ์ปริญญา มหาบัณฑิต ภาควิชาวิศวกรรมอุตสาหการ คณะวิศวกรรมศาสตร์ จุฬาลงกรณ์ มหาวิทยาลัย,2543.
- นิพนธ์ บุญเพ็ง. <u>การออกแบบระบบฐานข้อมูลเพื่อการจัดการเกี่ยวกับเรื่องร้องเรียนโรงงาน</u>. ภาควิชาวิศวกรรมอุตสาหการ คณะวิศวกรรมศาสตร์ สถาบันเทคโนโลยีพระจอมเกล้าพระ นครเหนือ,2547.
- ประสงค์ ปราณีตพลกรัง. ระบบสารสนเทศเพื่อการจัดการ. พิมพ์ครั้งที่ **1**. บริษัท ธีระฟิล์ม และ ไซเท็กซ์ จำกัด,2541.
- ป็ทมา โชควิวัฒนวนิช. การออกแบบระบบสารสนเทศเพื่อการจัดซื้อเครื่องมือและอุปกรณ์ใน โรงงานประกอบรถยนต์. วิทยานิพนธ์ปริญญามหาบัณฑิต ภาควิชาวิศวกรรม อุตสาหการ คณะวิศวกรรมศาสตร์ จุฬาลงกรณ์มหาวิทยาลัย,2543.
- พิเนตร พัววรานุเคราะห์. การปรับปรุงอรรถประโยชน์ของระบบสารสนเทศเพื่อการบริหาร สำหรับอุตสาหกรรมเครื่องครัว. วิทยานิพนธ์ปริญญามหาบัณฑิต ภาควิชาวิศวกรรม อุตสาหการ คณะวิศวกรรมศาสตร์จุฬาลงกรณ์มหาวิทยาลัย,2542.
- สุชัย นพรัตน์เรืองเด่น. ระบบสารสนเทศทางบัญชีสำหรับการประเมินความเสี่ยงด้านการ ควบคุมภายในและการตรวจสอบ. ปริญญาวิทยาศาสตร์มหาบัณฑิต สาขาวิชาเทคโนโลยี สารสนเทศทางธุรกิจ. คณะพาณิชศาสตร์และการบัญชี. จุฬาลงกรณ์มหาวิทยาลัย,2546.
- สุรัชนี หลิ่มวิรัตน์. ระบบสารสนเทศเพื่อการวางแผนและการประเมินผลการตรวจสอบภายใน ตามฐานความเสี่ยง. ปริญญาวิทยาศาสตร์มหาบัณฑิต สาขาวิชาเทคโนโลยีสารสนเทศทาง ธุรกิจ. คณะพาณิชศาสตร์และการบัญชี. จุฬาลงกรณ์มหาวิทยาลัย,2548.
- อมตะ หาญวิริยะพันธ์. การปรับปรุงระบบสารสนเทศเพื่อการควบคุมต้นทุนการผลิตของ โรงงานผลิตเพลารถบรรทุก. วิทยานิพนธ์ปริญญามหาบัณฑิต ภาควิชาวิศวกรรม อุตสาหการ คณะวิศวกรรมศาสตร์ จุฬาลงกรณ์มหาวิทยาลัย,2544.
- โอภาส เอี่ยมสิริวงศ์■ การวิเคราะห์และออกแบบระบบ. พิมพ์ครังที่ **1**. บริษัท ชีเอ็ดยูเคชั่น จำกัด (มหาชน) จำกัด,2549.

#### **ภาษาอังกฤษ**

- Kenneth, C. L., and Jane, P. L. ระบบสารสนเทศเพื่อการจัดการ(Management Information Systems). แปลโดย ศัลยุทธ์ สว่างวรรณ. พิมพ์ครั้งที่ 4. บริษัทเพียร์ศัน เอ็ดดูเคชั่น อินโด ไชน่า จำกัด,2546.
- Kendall, K.E., and Kendall, J.E. Systems Analysis and Design. 4<sup>th</sup> ed. New Jersey : Prentice Hall, 1999.
- Luu, V.T., Kim, S.Y, and Huynh, T.A. Improving project management performance of large contractors using benchmarking approach [Online].2007.Available from : <http://sd.pris.net.cn> [2007 November 14]
- Richard , H. T. Software Engineering Project Management . 2<sup>nd</sup> ed. IEEE Computer Society Press, 2004.
- Richard, L.R et al. Internal Auditing Principle and Techniques . 2<sup>nd</sup> ed. The Institute of Internal Auditor, 1996.
- Stair M. R., and Reynolds W. G. Principles of information Systems. 5<sup>th</sup> ed. Thomas Learning, 2003.

# **ภาคผนวก**

ภาคผนวก ก ขั้นตอนการคำนวณความเสี่ยงเพื่อการวางแผน

เป็นการคำนวณความเสี่ยงเพื่อการนวางแผนในระบบงาน Budget ในปีที 1-5 1.คำหนดค่านํ้าหนักของปีจจัยในเกณฑ์ต่างๆ ดังแสดงในตารางที่ 1ก

| เกณฑ์ที่                                        | ปัจจัยที่ 1 | ปัจจัยที่ 2 | ปัจจัยที่ 3 |
|-------------------------------------------------|-------------|-------------|-------------|
| 1. การสอดคล้องของแผนกลยุทธ์กับแผนกลยุทธ์ของจุฬา | 60          | 40          |             |
| 2. ข้อมูลและการสื่อสาร                          | 50          | 50          |             |
| 3. การปรับแผนและงบประมาณ                        | 60          | 40          |             |
| 4. การมอบหมายความรับผิดชอบของหน่วยงาน           | 60          | 30          | 10          |
| 5. ระยะเวลาการติดดามผลสมรรถนะการทำงาน           | 100         |             |             |
| 6. ขั้นตอนการคำเนินงาน                          | 100         |             |             |
| 7. คู่มือปฏิบัติงาน                             | 50          | 25          | 25          |
| 8. การวัดผลเปรียบเทียบกับแผนการปฏิบัติงาน       | 100         |             |             |
| 9. ระยะเวลาของการตรวจสอบภายในล่าสุด             | 100         |             |             |
| 10. ผลของการตรวจสอบภายใน                        | 70          | 30          |             |
| 11. รายงานการเงิน                               | 60          | 40          |             |
| 12. กฎระเบียบ ข้อบังคับ                         | 100         |             |             |

ตารางที่ ไก ตารางแสดงนำหนักของบีจจัยในเกณฑ์ต่างๆ

2.กำหนดค่าผลกระทบของปีจจัยต่างๆ ดังแสดงในตารางที่ 2ก

|                |                                                                       |              | ผลกระทบ      |            |  |  |
|----------------|-----------------------------------------------------------------------|--------------|--------------|------------|--|--|
| เกณฑ์ที่       | ปัจจัยที่                                                             | ระดับที่ 1   | ระดับที่ 2   | ระคับที่ 3 |  |  |
|                | 1. การมีแผนกลยุทธ์                                                    | $\mathbf 0$  | 100          |            |  |  |
| $\mathbf{I}$   | 2. ความสอดกล้องของแผนกลยุทธ์                                          | 60           | 30           | 10         |  |  |
|                | 1. การสื่อสารภายในองค์กร                                              | 80           | 20           |            |  |  |
| $\overline{2}$ | 2. รูปแบบของการสื่อสาร                                                | 60           | 40           |            |  |  |
|                | 1. การปรับแผนงาน                                                      | $\mathbf{0}$ | 100          |            |  |  |
| 3              | 2. ผลกระทบจากการปรับแผนงาน                                            | 90           | 10           |            |  |  |
|                | 1. หน่วยงานที่รับผิดชอบ                                               | $\Omega$     | 100          |            |  |  |
|                | 2. รูปแบบการระบุความรับผิดชอบ                                         | $\Omega$     | 100          |            |  |  |
| 4              | 3. ความครบถ้วนของการระบุความรับผิดชอบ                                 | 30           | 70           |            |  |  |
| 5              | 1. ช่วงระยะเวลาที่ใช้ในการดิคคามการวัดผลสมรรถนะการทำงานเป็นกี่เคือน   | 20           | 30           | 50         |  |  |
| 6              | 1. ขั้นตอนดำเนินงานของหน่วยงานที่เกี่ยวข้อง                           | 20           | 30           | 50         |  |  |
|                | 1. การมีคู่มือปฏิบัติการ                                              | $\mathbf{0}$ | 100          |            |  |  |
|                | 2. การครอบคลุมของเนื้อหา                                              | 30           | 70           |            |  |  |
| 7              | 3. การใช้งานได้ของคู่มือปฏิบัติการ                                    | 30           | 70           | ä,         |  |  |
| 8              | 1. ผลการทำงานเมื่อเปรียบเทียบกับแผนการปฎิบัติงานต่ำกว่ากี่เปอร์เซ็นต์ | 10           | 30           | 60         |  |  |
| 9              | 1. ระยะเวลาของการตรวจสอบภายในของระบบงานนี้ล่ำสุดผ่านมากี่ปี           | 20           | 30           | 50         |  |  |
|                | 1. สาระสำคัญของข้อตรวจพบ                                              | 100          | $\mathbf{0}$ |            |  |  |
| 10             | 2. ความทันต่อเวลาในการแก้ไขข้อตรวจพบ                                  | 30           | 70           |            |  |  |
|                | 1. ความถูกต้องของรายงานการเงิน                                        | 100          | $\mathbf{0}$ |            |  |  |
| 11             | 2. ความทันเวลาในการส่งรายงานการเงิน                                   | 20           | 30           | 50         |  |  |
| 12             | 1. การใช้งานได้ของกฎระเบียบ                                           | 10           | 40           | 50         |  |  |

ิตารางที่ 2ก ตารางแสดงค่าผลกระทบความเสี่ยงของปัจจัยในแต่ละระดับ

3.ทำการคำนวณค่าผลกระทบความเสี่ยงในแต่ละระดับโดยนำค่าของนํ้าหนักในแต่ละปีจจัยมาทำการ คูณกับค่าผลกระทบความรุนแรงในแต่ละระดับ ดังในตารางต่อไปนี้ ตารางที่ 3ก ตารางแสดงการคำนวณผลกระทบความเสี่ยงในแต่ละระดับ เกณฑ์ที่ **1**. การสอดคล้องของแผนกลยุทธ์กับแผนกลยุทธ์ของจุฬาฯ

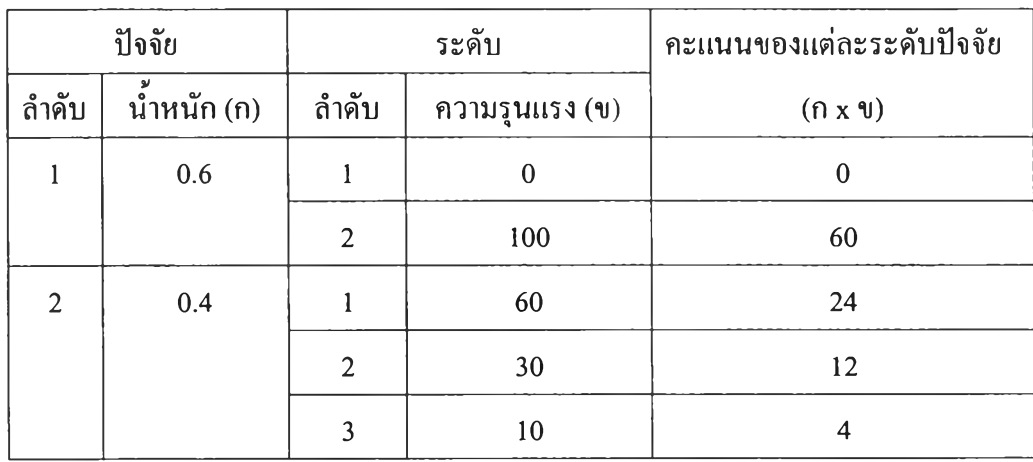

ตารางที่ 3ก ตารางแสดงการคำนวณผลกระทบความเสี่ยงในแต่ละระดับ (ต่อ) เกณฑ์ที่ 2. ข้อมูลและการสื่อสาร

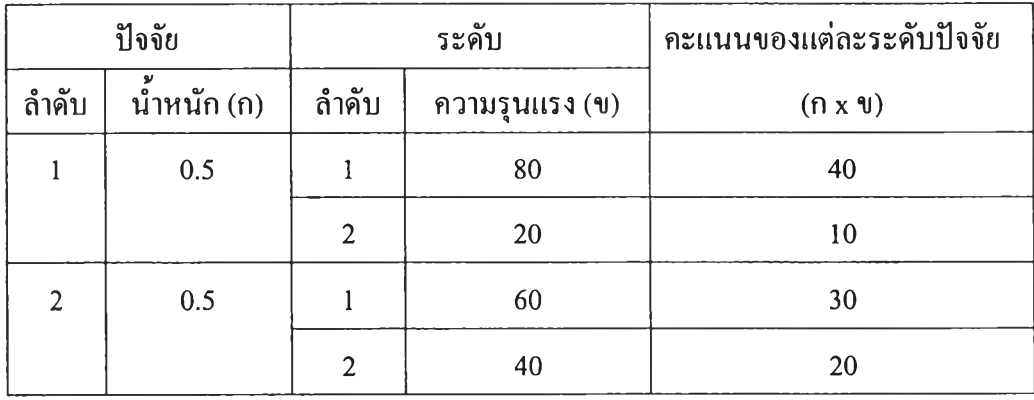

ตารางที่ 3ก ตารางแสดงการคำนวณผลกระทบความเสี่ยงในแต่ละระดับ (ต่อ)

เกณฑ์ที่ 3. การปรับแผนและงบประมาณ

| ปัจจัย |               |                             | ระดับ          | คะแนนของแต่ละระคับปัจจัย |  |
|--------|---------------|-----------------------------|----------------|--------------------------|--|
| ถำคับ  | น้ำหนัก $(n)$ | ถ้ำคับ                      | ความรุนแรง (ข) | $(n \times \mathcal{U})$ |  |
|        | 0.6           |                             |                |                          |  |
|        |               | $\overline{2}$              | 100            | 60                       |  |
| 2      | 0.4           |                             | 90             | 36                       |  |
|        |               | $\mathcal{D}_{\mathcal{L}}$ | 10             | 4                        |  |

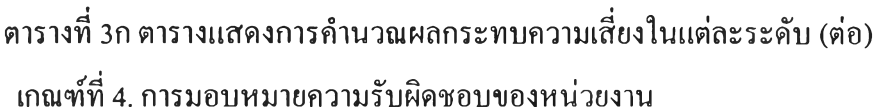

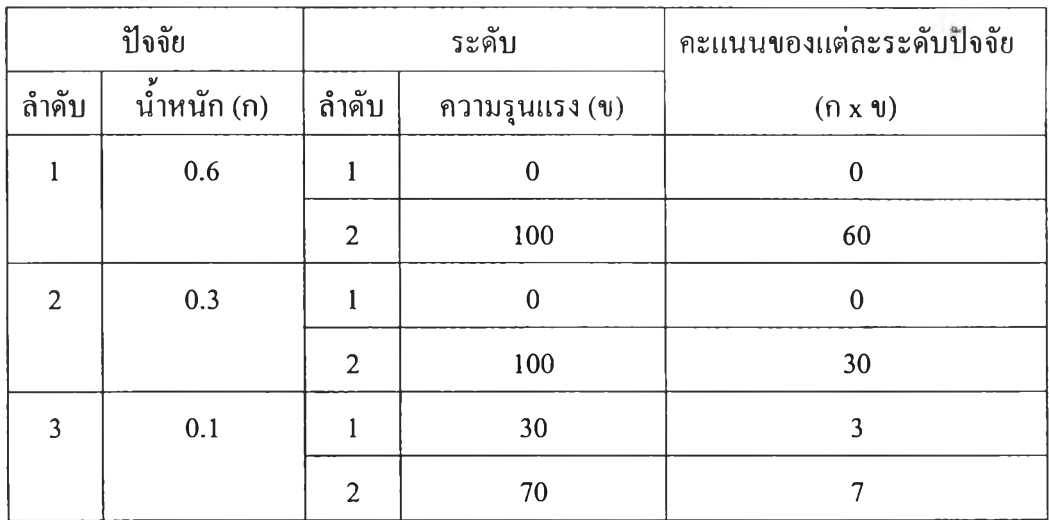

ตารางที่ 3ก ตารางแสดงการคำนวณผลกระทบความเสี่ยงในแต่ละระดับ (ต่อ)

เกณฑ์ที่ 5. ระยะเวลาการติดดามผลสมรรถนะการทำงาน

|       | ปัจจัย     |                | ระดับ            | คะแนนของแต่ละระคับปัจจัย  |
|-------|------------|----------------|------------------|---------------------------|
| ถำคับ | นำหนัก (ก) | ถ้ำคับ         | ี ความรุนแรง (ข) | $(n \times \mathfrak{y})$ |
|       | 1.0        |                | 20               | 20                        |
|       |            | $\overline{2}$ | 30               | 30                        |
|       |            | ্ব             | 50               | 50                        |

ตารางที่ 3ก ตารางแสดงการคำนวณผลกระทบความเสี่ยงในแต่ละระดับ (ต่อ) เกณฑ์ที่ 6. ขันตอนการดำเนินงาน

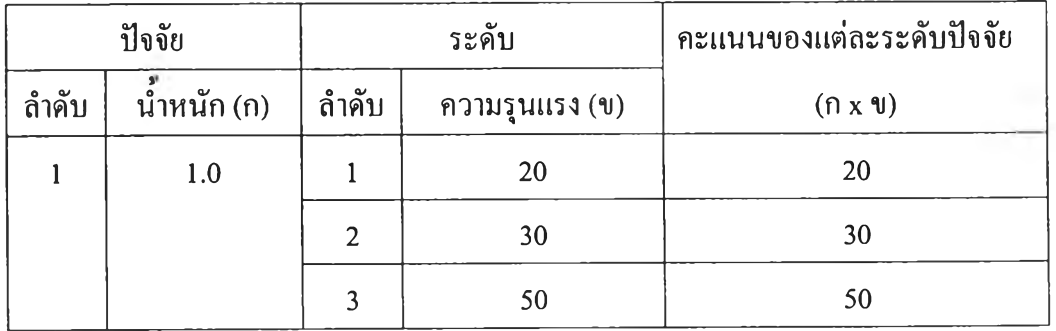

| ปัจจัย        |             | ระดับ          |                | คะแนนของแต่ละระคับปัจจัย  |  |
|---------------|-------------|----------------|----------------|---------------------------|--|
| ถ้าคับ        | น้ำหนัก (ก) | ถ้ำคับ         | ความรุนแรง (ข) | $(n \times \mathfrak{y})$ |  |
|               | 0.5         | 1              | $\mathbf{0}$   | $\Omega$                  |  |
|               |             | $\overline{2}$ | 100            | 50                        |  |
| $\mathcal{L}$ | 0.25        |                | 30             | 7.5                       |  |
|               |             | $\overline{2}$ | 70             | 17.5                      |  |
| $\mathbf{3}$  | 0.25        |                | 30             | 7.5                       |  |
|               |             | $\overline{2}$ | 70             | 17.5                      |  |

ารางที่ 3ก ตารางแสดงการคำนวณผลกระทบความเสี่ยงในแต่ละระดับ (ต่อ) เกณฑ์ที่ 7. คู่มือปฏิบัติงาน

#### ตารางที่ รก ตารางแสดงการคำนวณผลกระทบความเสี่ยงในแต่ละระดับ (ต่อ)

#### เกณฑ์ที่ 8. การวัดผลเปรียบเทียบกับแผนการปฏิบัติงาน

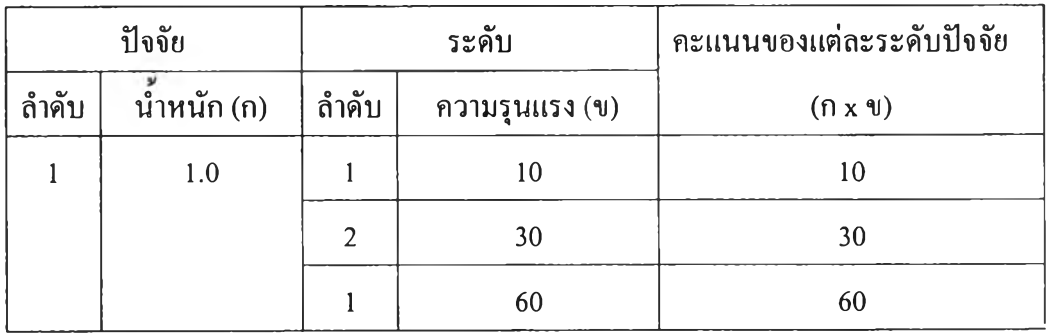

## ตารางที่ รก ตารางแสดงการคำนวณผลกระทบความเสี่ยงในแต่ละระดับ (ต่อ)

## เกณฑ์ที่ 9. ระยะเวลาของการตรวจสอบภายในล่าสุด

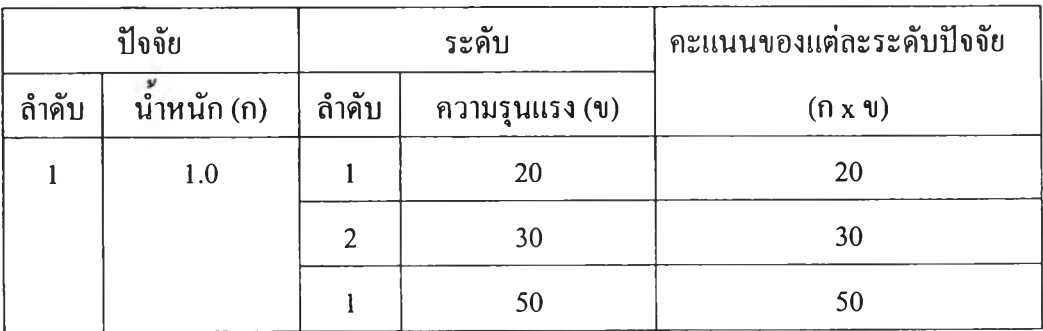

ตารางที่ 3ก ตารางแสดงการคำนวณผลกระทบความเสี่ยงในแต่ละระดับ (ต่อ) เกณฑ์ที่ 10. ผลของการตรวจสอบภายใน

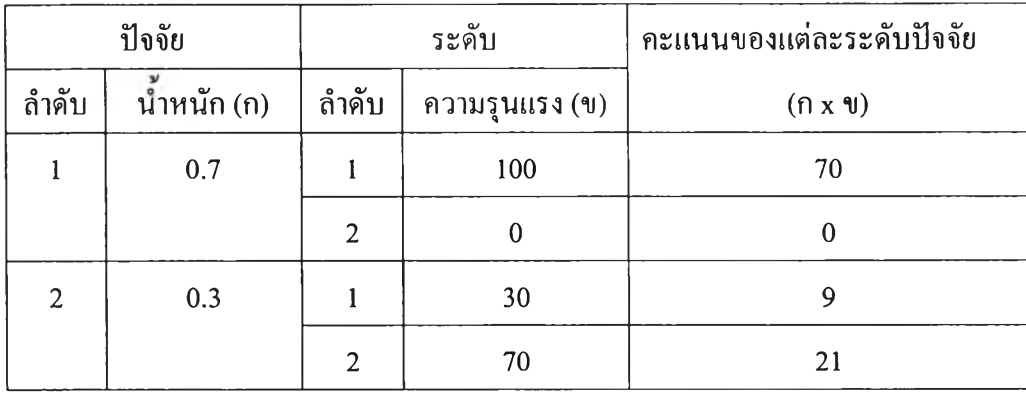

ตารางที่ รก ตารางแสดงการคำนวณผลกระทบความเสี่ยงในแต่ละระดับ (ต่อ)

เกณฑ์ที่ 11. รายงานการเงิน

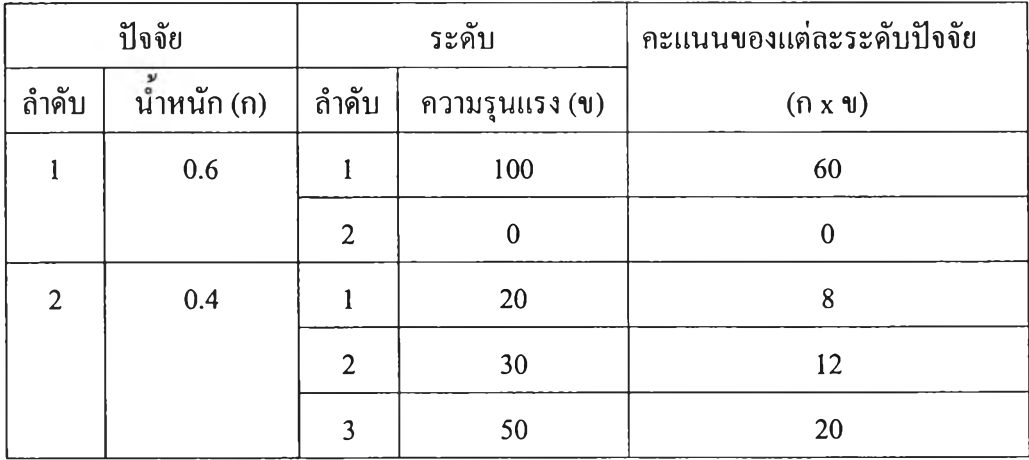

ตารางที่ รก ตารางแสดงการคำนวณผลกระทบความเสี่ยงในแต่ละระดับ (ต่อ)

เกณฑ์ที่ 12. กฎระเบียบข้อบังคับ

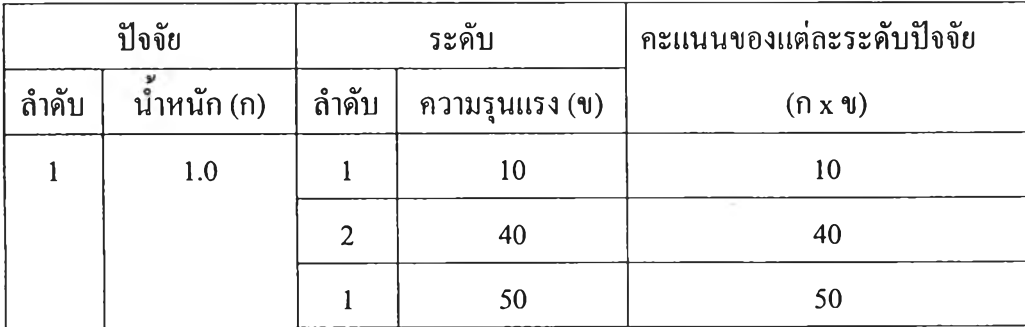

4. ทำการคำนวณค่าผลกระทบความเสี่ยงที่ยังไม่ปรับค่าของเหตุการณ์ในเกณฑ์ต่างๆ นำผลกระทบใน แต่ละปิจจัยมาจับคู่อันดับกันกลายเป็นเหตุการณ์ที่ใช้ในการประเมินความเสี่ยงดังในตารางที่ 4ก

| เกณฑ์ที่ 1. การสอดคล้องของแผนกลยุทธ์กับแผนกลยุทธ์ของจุฬา |                                                                               |                        |                                             |  |  |  |
|----------------------------------------------------------|-------------------------------------------------------------------------------|------------------------|---------------------------------------------|--|--|--|
| เหตุการณ์ที่                                             | คำอธิบายเหตุการณ์                                                             | คู่อันดับ<br>เหตุการณ์ | ้ค่ำผลกระทบความเสียง<br>ที่ยังไม่ได้ปรับค่า |  |  |  |
|                                                          | มีแผนกลยุทธ์,สอดคล้องกับยุทธศาตร์ตามพันธกิจ                                   | 1,1                    | $0+24=24$                                   |  |  |  |
| $\overline{2}$                                           | มีแผนกลยุทธ์,สอดคล้องกับยุทธศาสตร์การพัฒนา<br>องค์การและบูรณาการระหว่างศาสตร์ | 1,2                    | $0+12=12$                                   |  |  |  |
|                                                          | ้มีแผนกลยุทธ์,สอดคล้องกับยุทธศาสตร์ด้านอื่น                                   | 1,3                    | $0+4=4$                                     |  |  |  |
|                                                          | ไม่มีแผนกลยุทธ์                                                               |                        | 60                                          |  |  |  |

ตารางที่ 4ก การคำนวณค่าผลกระทบความเสี่ยงที่ยังไม่ปรับค่าของเหตุการณ์ในเกณฑ์ต่างๆ

ตารางที่ 4ก การคำนวณผลกระทบความเสี่ยงที่ยังไม่ปรับค่าของเหตุการณ์ในเกณฑ์ต่างๆ (ต่อ)

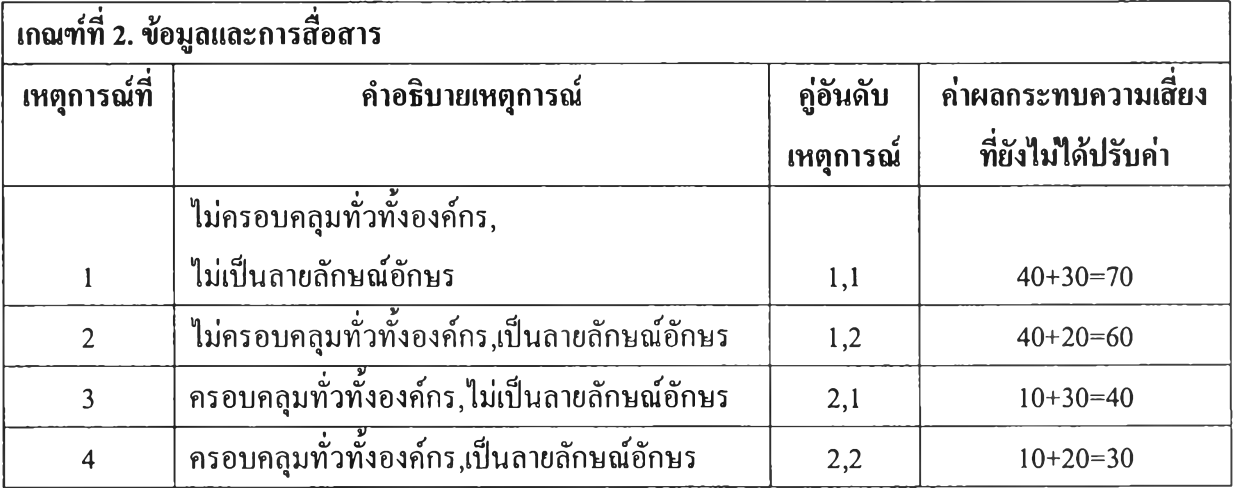

ตารางที่ 4ก การคำนวณผลกระทบความเสี่ยงที่ยังไม่ปรับค่าของเหตุการณ์ในเกณฑ์ต่างๆ (ต่อ)

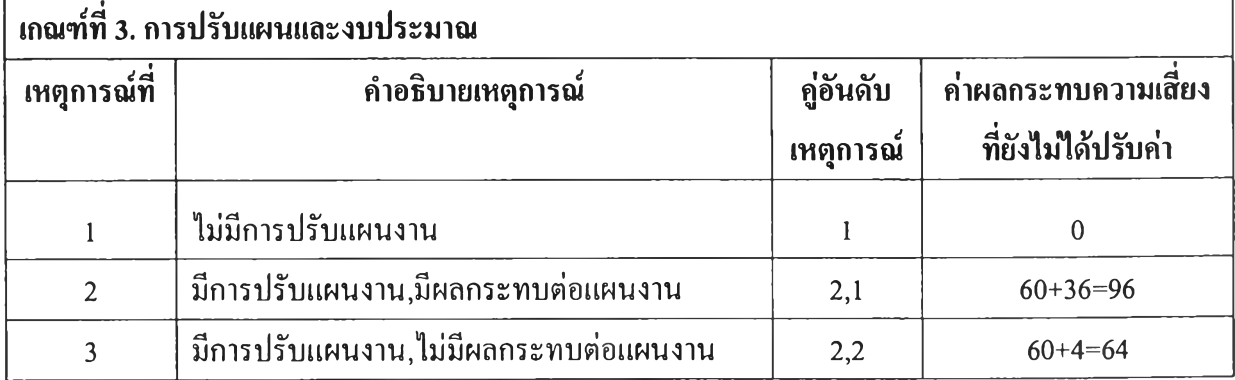

| ้เกณฑ์ที่ 4. การมอบหมายความรับผิดชอบของหน่วยงาน |                                             |                        |                                             |  |  |
|-------------------------------------------------|---------------------------------------------|------------------------|---------------------------------------------|--|--|
| เหตุการณ์ที่                                    | ้คำอธิบายเหตุการณ์                          | คู่อันดับ<br>เหตุการณ์ | ค่าผลกระทบความเสี่ยง<br>ที่ยังไม่ได้ปรับค่า |  |  |
|                                                 | มีหน่วยงานรับผิดชอบ,เป็นลายลักษณ์อักษร,ครบ  |                        |                                             |  |  |
|                                                 | ทุกกิจกรรม                                  | 1,1,1                  | $0+0+3=3$                                   |  |  |
|                                                 | มีหน่วยงานรับผิดชอบ,เป็นลายลักษณ์อักษร, ไม่ |                        |                                             |  |  |
| $\overline{2}$                                  | ครบทุกกิจกรรม                               | 1,1,2                  | $0+0+7=7$                                   |  |  |
|                                                 | มีหน่วยงานรับผิดชอบ,ไม่เป็นเป็นลายลักษณ์    |                        |                                             |  |  |
| 3                                               | อักษร                                       | 1,2                    | $0+30=30$                                   |  |  |
| 4                                               | ไม่มีหน่วยงานรับผิดชอบ                      | $\mathfrak{D}$         | 60                                          |  |  |

ิตารางที่ 4ก การคำนวณผลกระทบความเสี่ยงที่ยังไม่ปรับค่าของเหตุการณ์ในเกณฑ์ต่างๆ (ต่อ)

ตารางที่ 4ก การคำนวณผลกระทบความเสี่ยงที่ยังไม่ปรับค่าของเหตุการณ์ในเกณฑ์ต่างๆ (ต่อ)

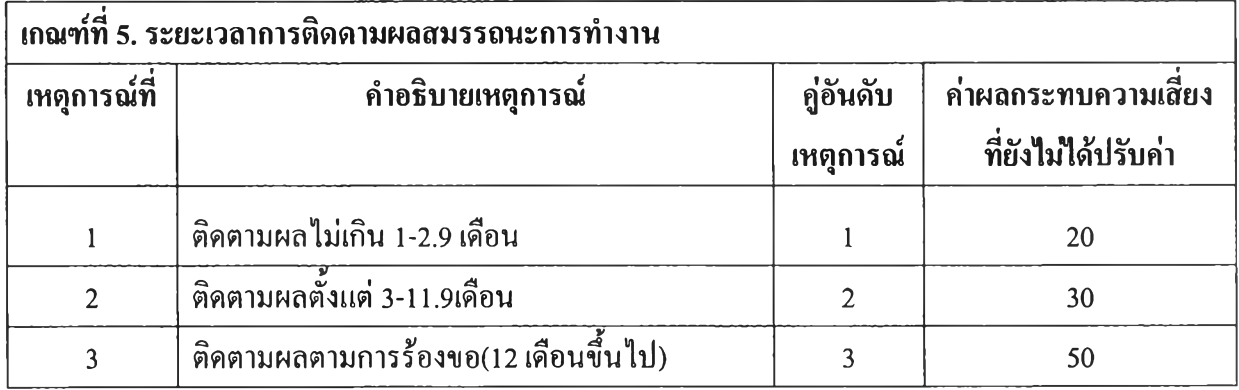

ตารางที่ 4ก การคำนวณผลกระทบความเสี่ยงที่ยังไม่ปรับค่าของเหตุการณ์ในเกณฑ์ต่างๆ (ต่อ)

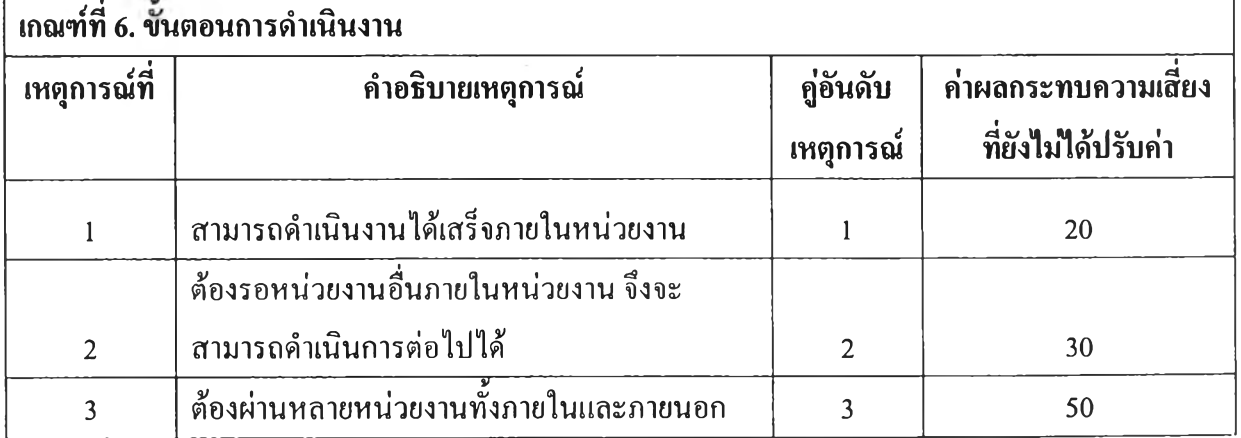

| เกณฑ์ที่ 7. คู่มือปฏิบัติงาน |                                                 |           |                      |  |  |  |
|------------------------------|-------------------------------------------------|-----------|----------------------|--|--|--|
| เหตุการณ์ที่                 | คำอธิบายเหตุการณ์                               | คู่อันดับ | ีค่ำผลกระทบความเสียง |  |  |  |
|                              |                                                 | เหตุการณ์ | ที่ยังไม่ได้ปรับค่า  |  |  |  |
|                              | มีคู่มือปฏิบัติการ,ครอบคลุมทุกเนื้อหา,ใช้งานได้ |           |                      |  |  |  |
|                              | ทันสมัย                                         | 1,1,1     | $0+7.5+7.5=15$       |  |  |  |
|                              | มีคู่มือปฏิบัติการ,ครอบคลุมทุกเนื้อหา,ใช้งาน    |           |                      |  |  |  |
| $\overline{2}$               | ไม่ได้ไม่ทันสมัย                                | 1,1,2     | $0+7.5+17.5=25$      |  |  |  |
|                              | มีคู่มือปฎิบัติการ,ไม่ครอบคลุมทุกเนื้อหา,ใช้งาน |           |                      |  |  |  |
| $\overline{3}$               | ได้ทันสมัย                                      | 1,2,1     | $0+17.5+7.5=25$      |  |  |  |
|                              | มีคู่มือปฏิบัติการ,ไม่ครอบคลุมทุกเนื้อหา,ใช้งาน |           |                      |  |  |  |
| $\overline{\mathbf{4}}$      | ไม่ได้ไม่ทันสมัย                                | 1,2,2     | $0+17.5+17.5=35$     |  |  |  |
| 5                            | ไม่มีคู่มือปฏิบัติการ                           | 2         | 50                   |  |  |  |

ตารางที่ 4ก การคำนวณผลกระทบความเสี่ยงที่ยังไม่ปรับค่าของเหตุการณ์ในเกณฑ์ต่างๆ (ต่อ)

ตารางที่ 4ก การคำนวณผลกระทบความเสี่ยงที่ยังไม่ปรับค่าของเหตุการณ์ในเกณฑ์ต่างๆ (ต่อ)

| เกณฑ์ที่ 8. การวัดผลเปรียบเทียบกับแผนการปฏิบัติงาน |                                             |                        |                                             |  |  |  |
|----------------------------------------------------|---------------------------------------------|------------------------|---------------------------------------------|--|--|--|
| เหตุการณ์ที่                                       | คำอธิบายเหตุการณ์                           | คู่อันดับ<br>เหตุการณ์ | ้ค่ำผลกระทบความเสียง<br>ที่ยังไม่ได้ปรับค่า |  |  |  |
|                                                    | หน่วยงานมีผลการดำเนินงานเป็นไปตามแผน        |                        | 10                                          |  |  |  |
|                                                    | ้ หน่วยงานมีผลการดำเนินงานต่ำกว่าแผนไม่เกิน |                        |                                             |  |  |  |
| $\mathfrak{D}$                                     | 30                                          | 2                      | 30                                          |  |  |  |
|                                                    | ิหน่วยงานมีผลการดำเนินงานต่ำกว่าแผนมากว่า   |                        |                                             |  |  |  |
|                                                    | เกิน 30                                     |                        | 60                                          |  |  |  |

| เกณฑ์ที่ 9. ะยะเวลาของการตรวจสอบภายในล่าสุด |                                        |                         |                                             |  |  |  |
|---------------------------------------------|----------------------------------------|-------------------------|---------------------------------------------|--|--|--|
| เหตุการณ์ที่                                | คำอธิบายเหตุการณ์                      | คู่อันดับ<br>้เหตุการณ์ | ีค่ำผลกระทบความเสียง<br>ที่ยังไม่ได้ปรับค่า |  |  |  |
|                                             | ได้รับการตรวจสอบเมื่อปีที่แล้ว         |                         | 20                                          |  |  |  |
|                                             | ได้รับการตรวจสอบผ่านมา 2 - 3 ปีแล้ว    |                         | 30                                          |  |  |  |
|                                             | ได้รับการตรวจสอบผ่านมาแล้วมากกว่า 3 ปี |                         | 50                                          |  |  |  |

ตารางที่ 4ก การคำนวณผลกระทบความเสี่ยงที่ยังไม่ปรับค่าของเหตุการณ์ในเกณฑ์ต่างๆ (ต่อ)

ตารางที่ 4ก การคำนวณผลกระทบความเสี่ยงที่ยังไม่ปรับค่าของเหตุการณ์ในเกณฑ์ต่างๆ (ต่อ)

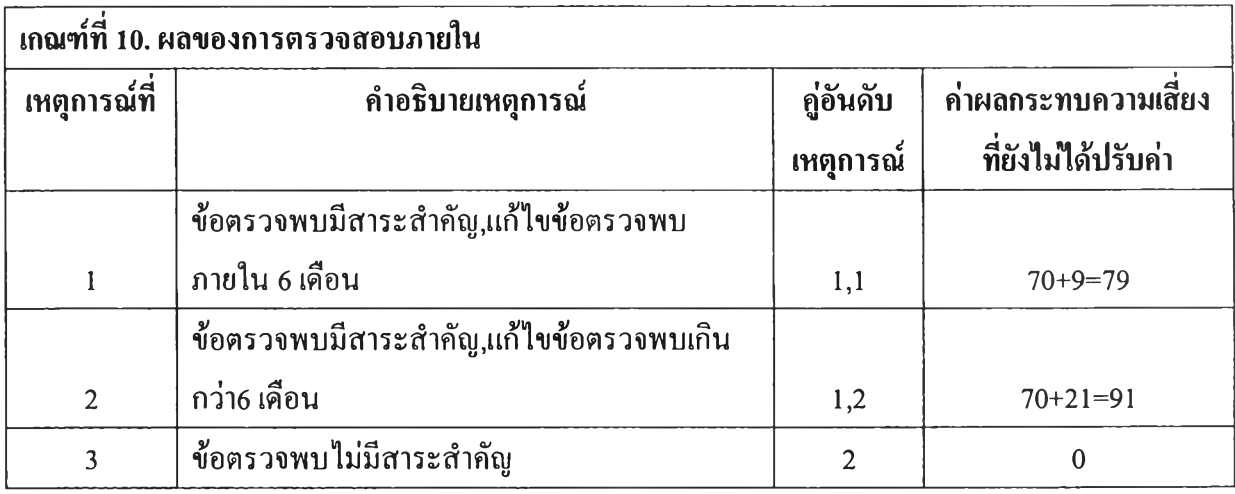

ตารางที่ 4ก การคำนวณผลกระทบความเสี่ยงที่ยังไม่ปรับค่าของเหตุการณ์ในเกณฑ์ต่างๆ (ต่อ)

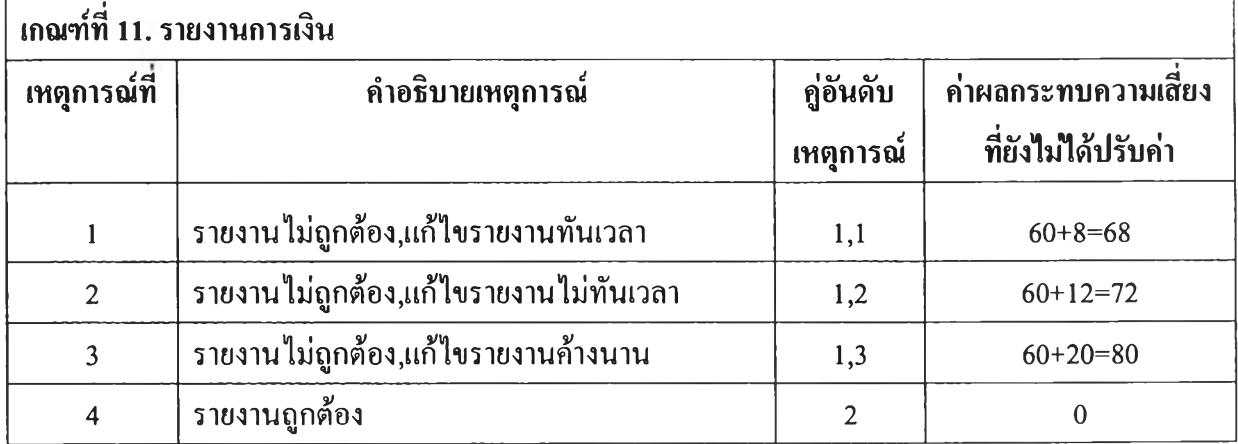

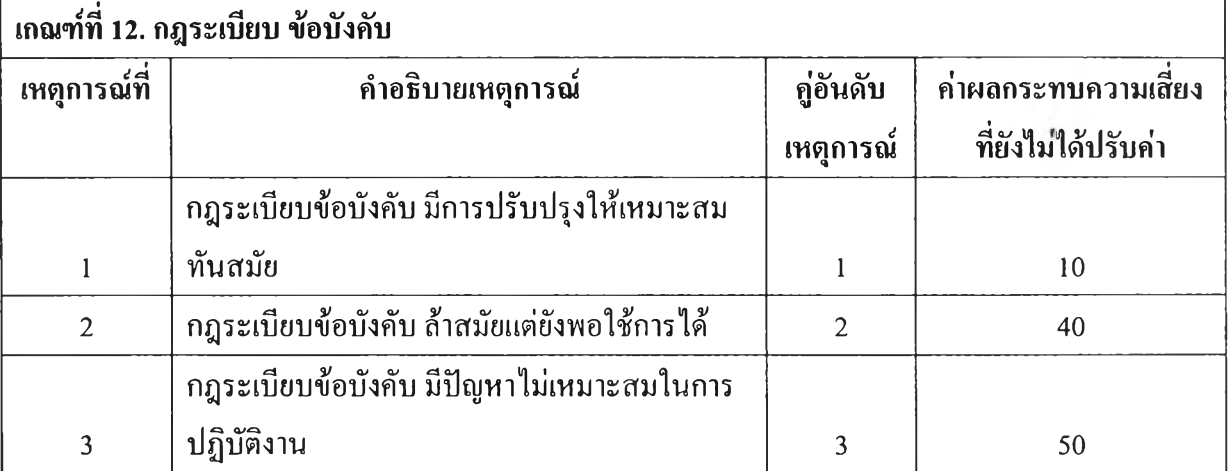

ิตารางที่ 4ก การคำนวณผลกระทบความเสี่ยงที่ยังไม่ปรับค่าของเหตุการณ์ในเกณฑ์ต่างๆ (ต่อ)

5. ทำการปรับค่าผลกระทบของความเสี่ยงโดยนำค่าผลกระทบความเสี่ยงที่ยังไม่ปรับค่า ในแต่ละ เหตุการณ์มาทำการหารด้วย ค่าผลกระทบความเสี่ยงที่ยังไม่ปรับค่าที่มากที่สุดที่เกิดขึ้นในแต่ละ เหตุการณ์ของเกณฑ์เดียวกัน ดังในตารางที่ 5ก

ตารางที่ 5ก การปรับค่าผลกระทบความเสี่ยง

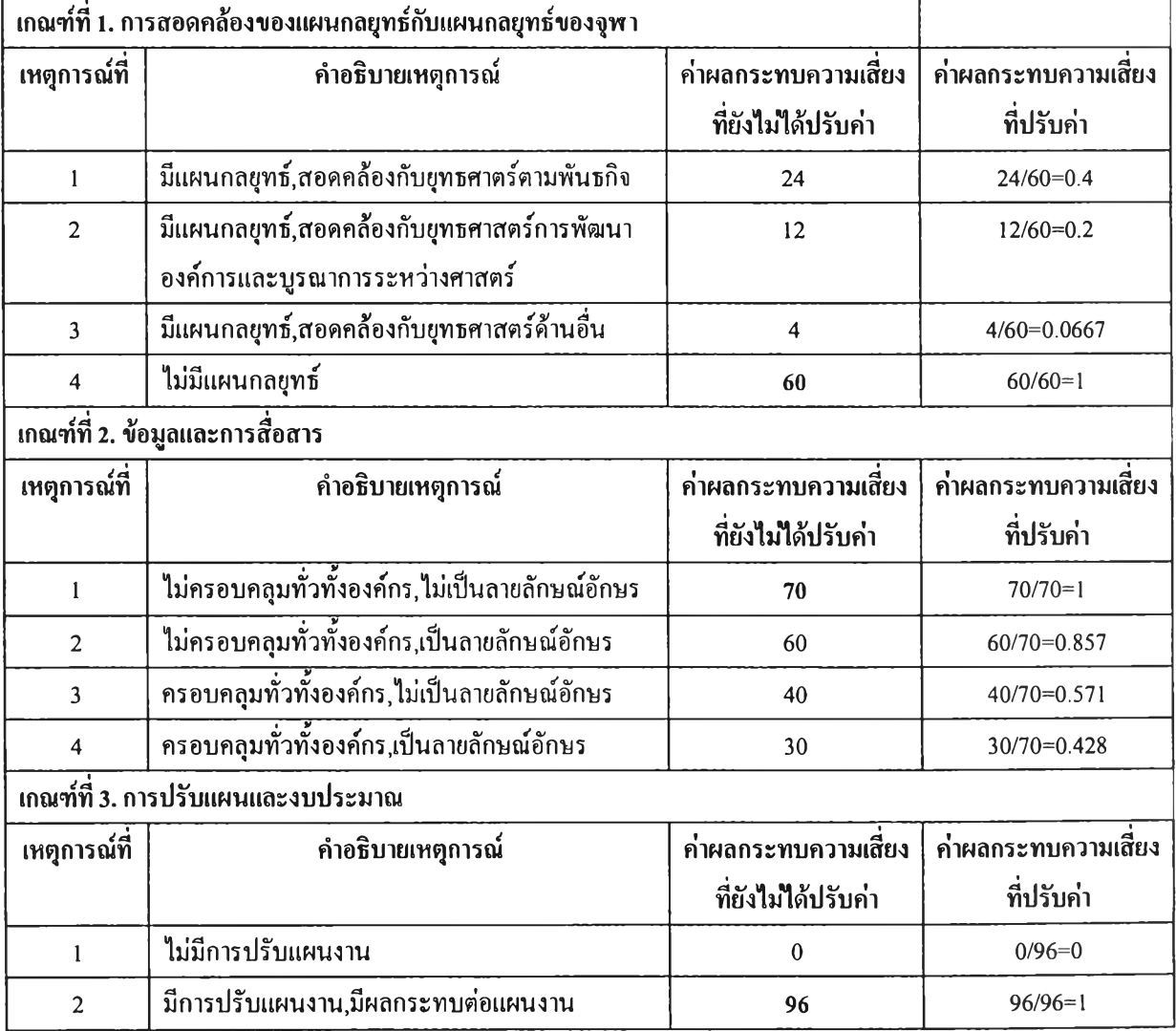

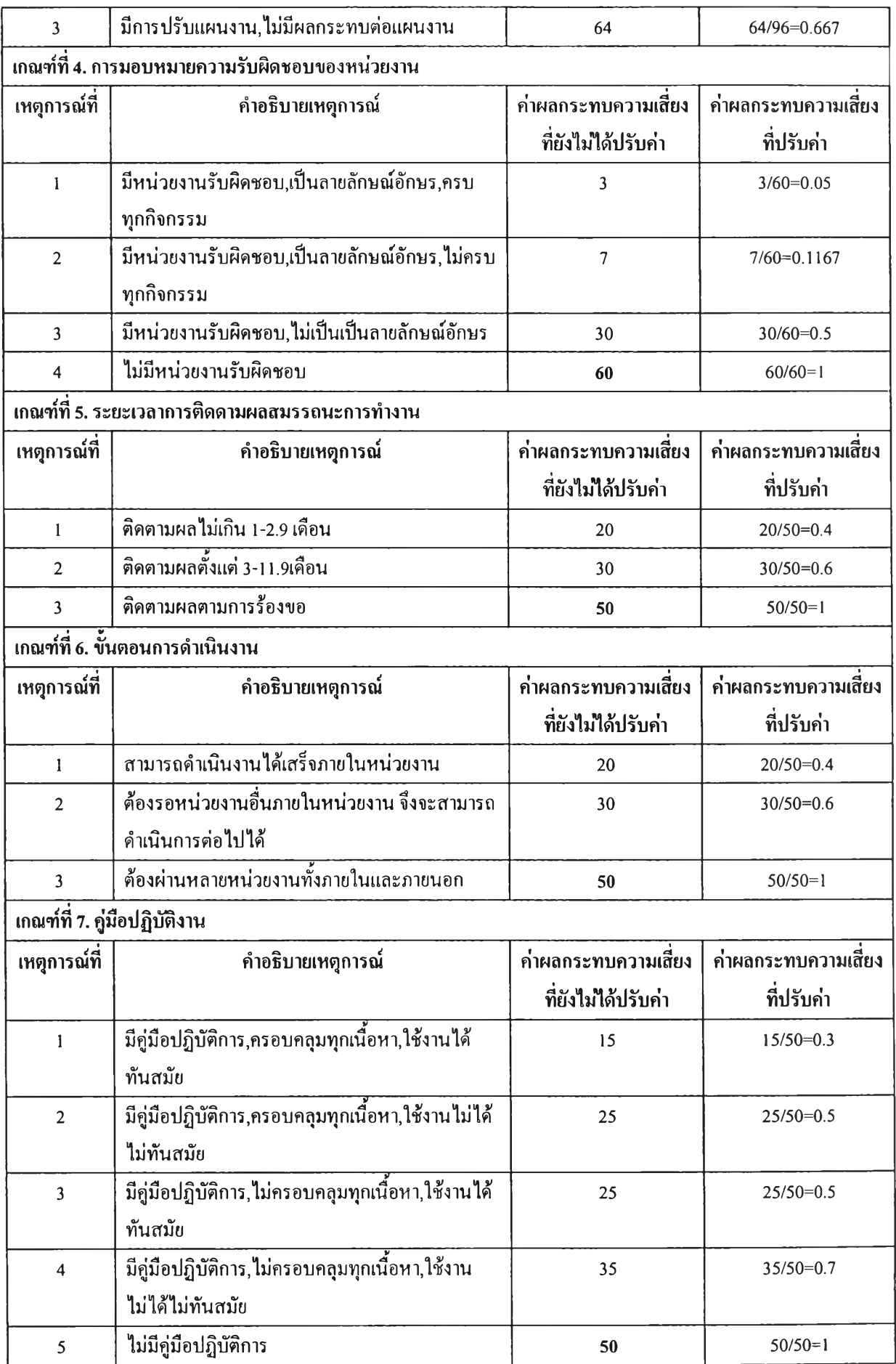

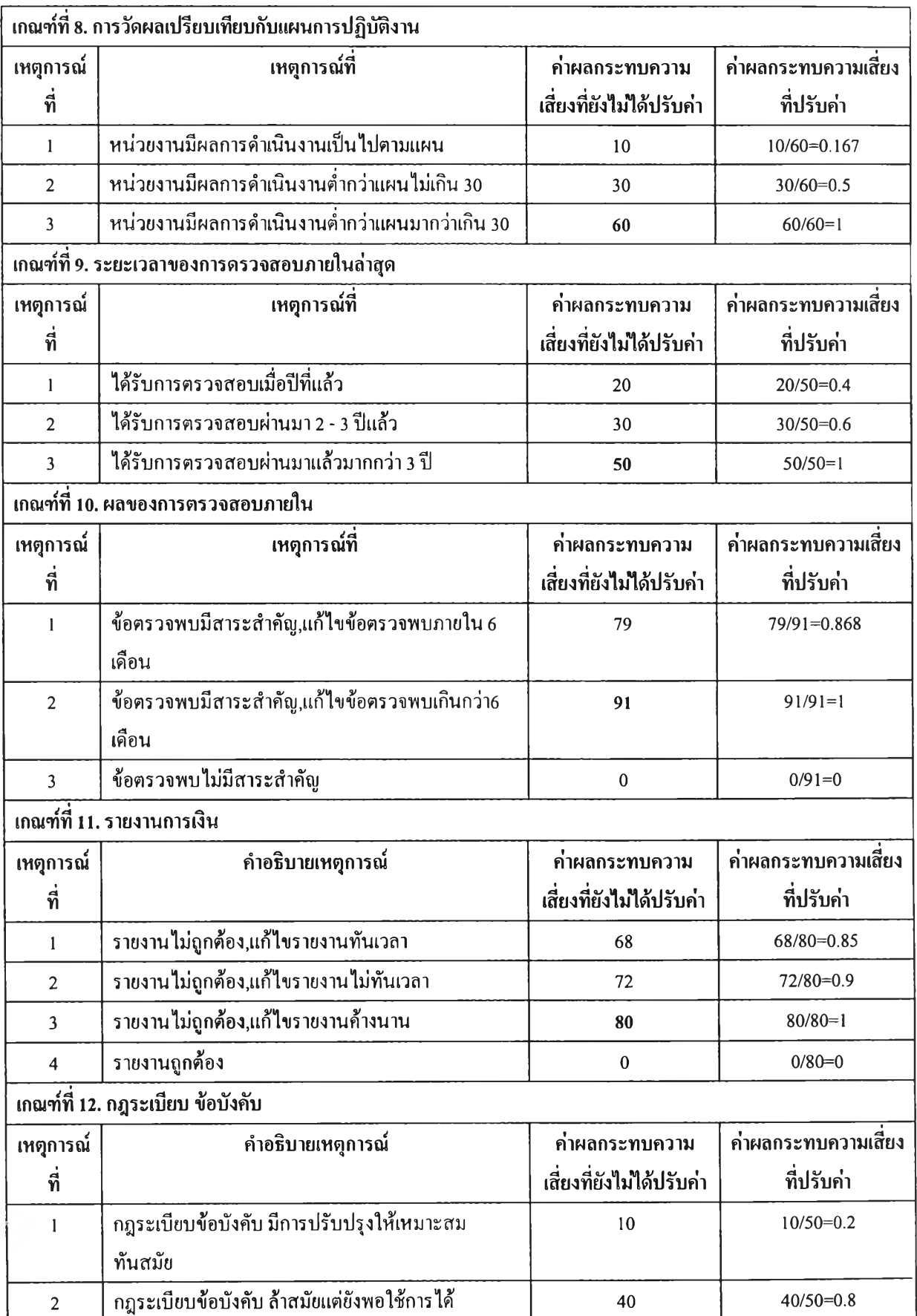

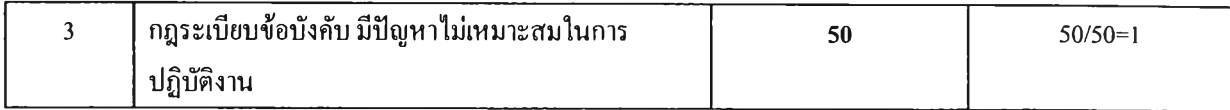

6.หาค่านำหนักความสำคัญในแต่ละเกณฑ์ที่ได้จากผู้ประเมินความเสี่ยง ดังแสดงในตารางที่ 6ก

| เกณฑ์                   | คนที่ $1$ | คนที่ $2$ | คนที่ 3 | คนที่ 4 | คนที่ ร |
|-------------------------|-----------|-----------|---------|---------|---------|
| $\mathbf{1}$            | 100       | 100       | $70\,$  | 70      | 100     |
| $\sqrt{2}$              | 100       | 100       | $70\,$  | $70\,$  | 100     |
| $\mathfrak{Z}$          | 100       | 100       | 70      | 70      | 100     |
| $\overline{\mathbf{4}}$ | 100       | 100       | 70      | 70      | 100     |
| 5                       | 100       | 100       | $70\,$  | 70      | 100     |
| 6                       | 100       | 100       | 70      | $70\,$  | 100     |
| $\tau$                  | 100       | 100       | 70      | 70      | 100     |
| $\bf 8$                 | 100       | 100       | 70      | 70      | 100     |
| 9                       | 100       | 100       | 70      | 70      | 100     |
| 10                      | 100       | 100       | 70      | 70      | 100     |
| 11                      | 100       | 100       | 70      | 70      | 100     |
| 12                      | 100       | 100       | 70      | 70      | 100     |

ตารางที่ 6ก ค่านำหนักของเกณฑ์ในการประเมินความเสี่ยงของแต่ละบุคคลในปีที่ 1-5 (ร้อยละ)

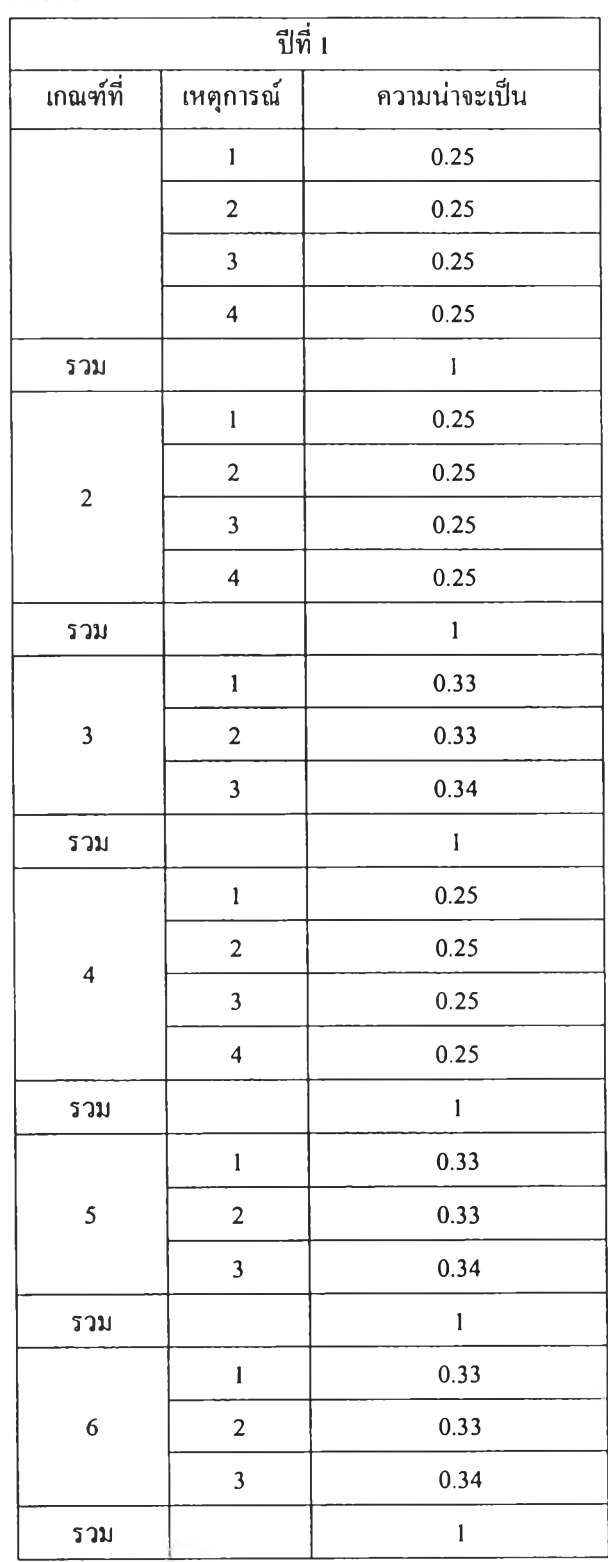

ò,

ตารางที่ 7 ก การคำนวณความน่าจะเป็นในการเกิดของเหตุการณ์ในปี 1-5

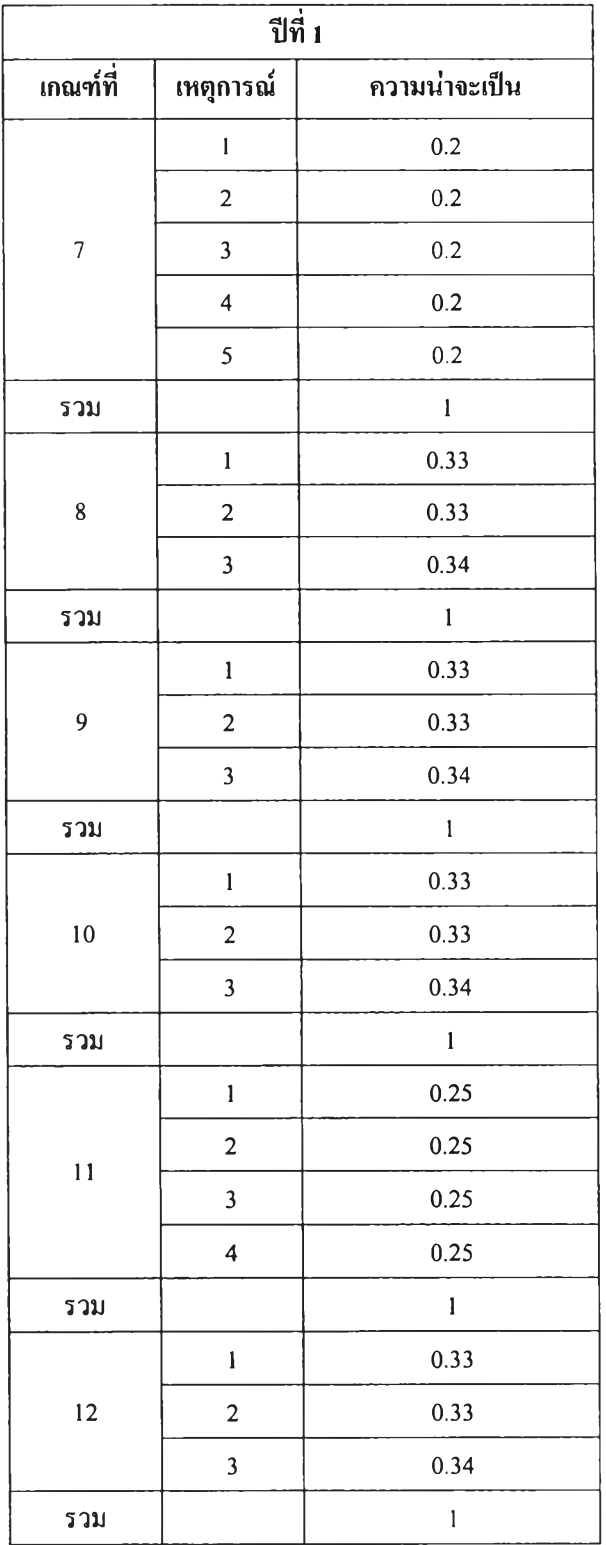

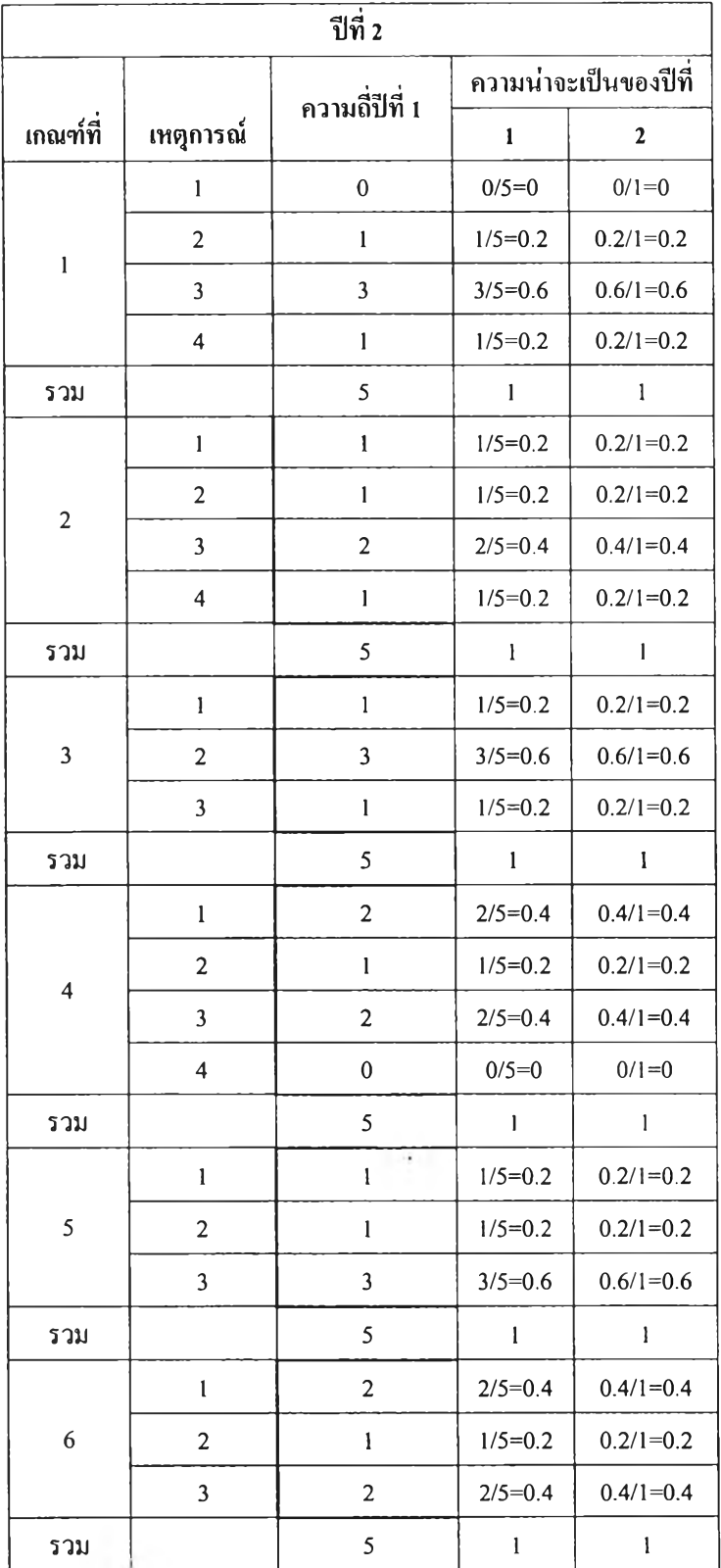

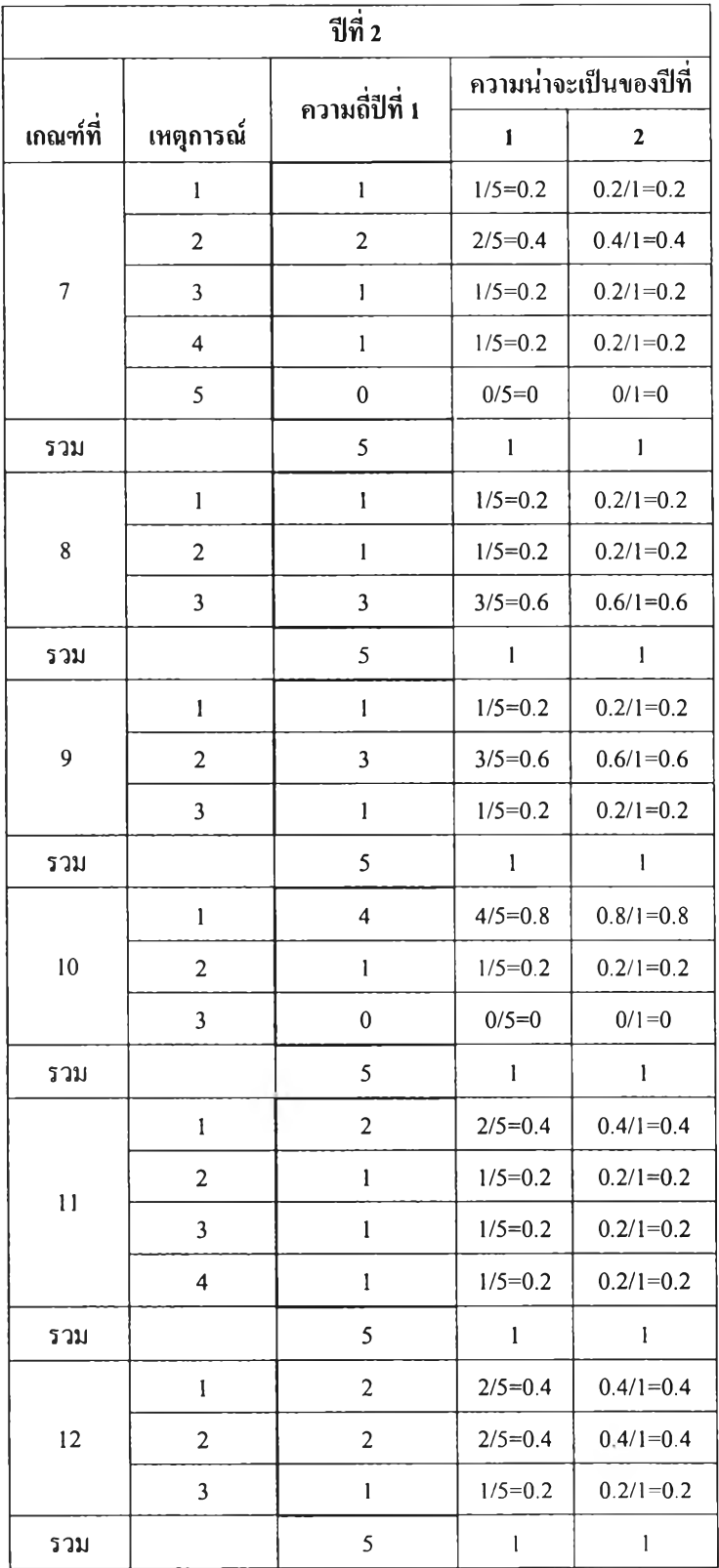

 $\mathcal{P}_\mathrm{c}$ 

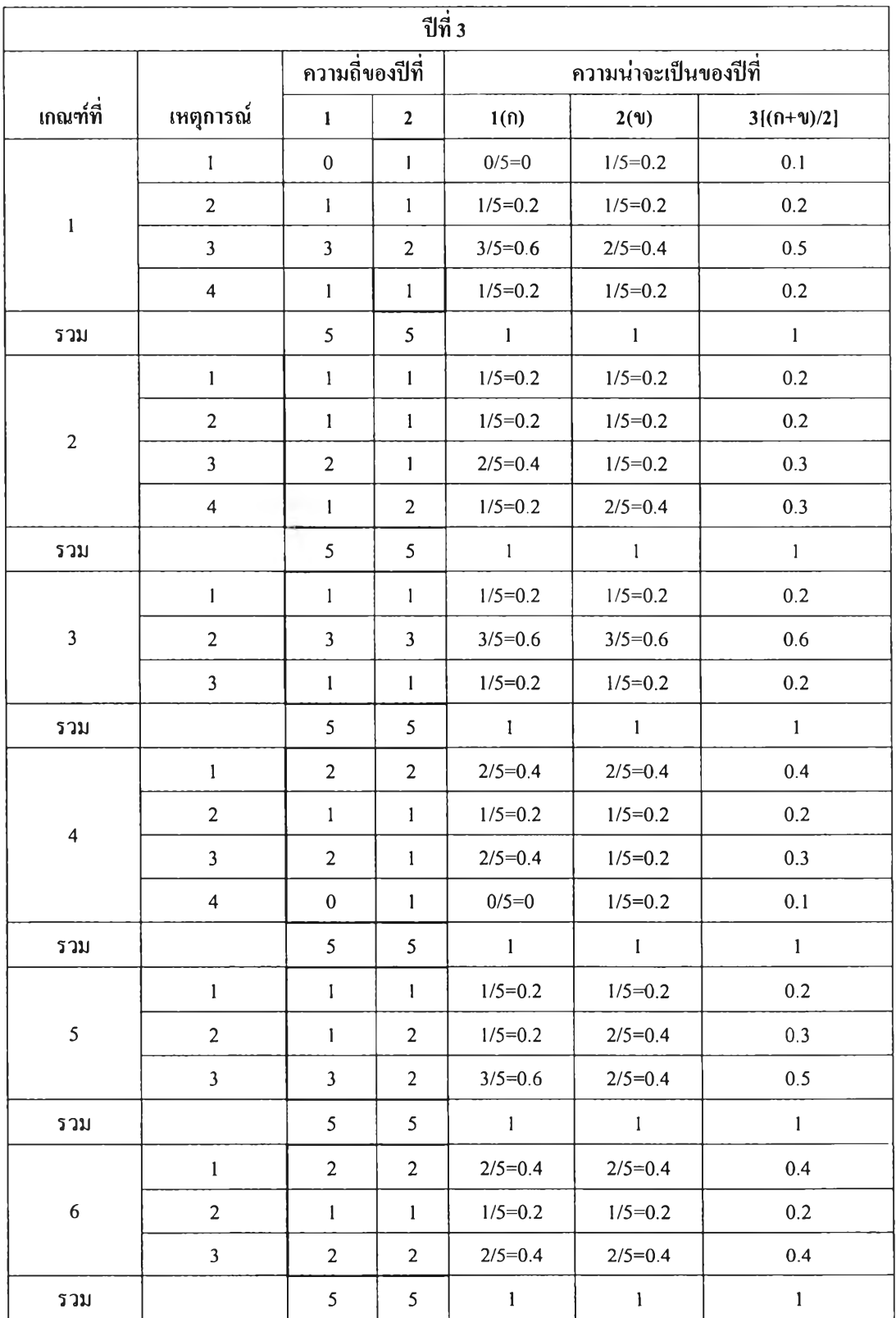

![](_page_23_Picture_472.jpeg)

![](_page_24_Picture_614.jpeg)

![](_page_25_Picture_618.jpeg)

![](_page_26_Picture_1025.jpeg)

![](_page_27_Picture_493.jpeg)

ร-คำนวณค่าความเสี่ยงเฉลี่ยในแต่ละเกณฑ์ของระบบงานต่างๆ ดังในตารางที่ รก ตารางที่ รก คำนวณค่าความเสี่ยงเฉลี่ยในแต่ละเกณฑ์ของระบบงานต่างๆ

![](_page_28_Picture_361.jpeg)

![](_page_29_Picture_348.jpeg)

![](_page_30_Picture_349.jpeg)

## **เก ณ ฑ ์ท ี่** 1. **ก าร ส อ ด ค ล ้อ ง ข อ ง แ ผ น ก ล ย ุท ธ ์ก ับ แ ผ น ก ล ย ุท ธ ์ข อ ง ธ ุพ ๆ No. | User Name | น้ำหนัก | ผลกระทบ | ความน่าจะเป็น | คะแนนความเสี่ยง U serl 100 0.4 0 0 U ser2 100 0.2 0.2 4 User3 70 0.07 0.6 2 .94 U ser4 70 0.07 0.6 2.94 U ser5 100 1 0.2 20 ค ่าเฉ ล ี่ย 5.98 เก ณ ฑ ์ท ี่ 2. ข ้อ ม ูล แ ล ะ ก าร ส ื่อ ส าร No. U ser N am e น ํ้าห น ัก ผ ล กระท บ ค วาม น ่าจ ะเป ็น คะแน น ค วาม เส ี่ยง U ser l 100 1 0.2 20 U ser2 100 0 .86 0.2 17.2 U ser3 70 0.57 0.4 15.96 U ser4 70 0.43 0.2 6 .02 U ser5 100 0.43 0.2 8.6 ค ่าเฉ ล ี่ย 13.56 เก ณ ฑ ์ท ี่ 3 . ก าร ป ร ับ แ ผ น แ ล ะ ง บ ป ร ะ ม า ณ No.** | User Name | น้ำหนัก | ผลกระทบ | ความน่าจะเป็น | กะแนนความเสี่ยง **U serl 100 0 0.2 0 U ser2 100 1 0.6 60 U ser3 70 1 0.6 42 U ser4 70 1 0.6 42 U ser5 100 0 .67 0.2 13.4 ค ่าเฉ ล ี่ย 31.48 เก ณ ฑ ์ท ี่ 4 . ก าร ม อ บ ห ม าย ค ว าม ร ับ ผ ิด ช อ บ ข อ ง ห น ่ว ย ง าน No. U ser N am e น ํ้าห น ัก ผ ลกระท บ ค วาม น ่าจ ะเป ็น คะแน น ค วาม เส ี่ยง U serl 100 0.05 0.4 2 U ser2 100 0.05 0.4 2 U ser3 70 0 .12 0.2 1.68 U ser4 70 0.5 0.4 14 U ser5 100 1 0 0 ค ่าเฉ ล ี่ย 3.94**

#### **^ ระบบงาน Budget** I J **<sup>2</sup>**

![](_page_32_Picture_348.jpeg)

![](_page_33_Picture_348.jpeg)

![](_page_34_Picture_360.jpeg)

# **^ ระบบงาน Budget il 3**

S.

![](_page_35_Picture_349.jpeg)

![](_page_36_Picture_348.jpeg)

## **^ ระบบ**งาน B u d g e t **il** 4

![](_page_37_Picture_356.jpeg)

![](_page_38_Picture_348.jpeg)

![](_page_39_Picture_348.jpeg)

## ^ ระบ บ**งาน** B u d g e t **tJ** 5

![](_page_40_Picture_359.jpeg)

![](_page_41_Picture_353.jpeg)

 $\mathfrak{g}$  .

![](_page_42_Picture_348.jpeg)

9.คำนวณค่าความเสี่ยงเฉลี่ยของระบบงานโดยการนำค่าความเสี่ยงเฉลี่ยในแต่ละเกณฑ์มาทำการบวกกัน ดังในตารางที่ 9ก

# ตารางที่ 9ก คำนวณค่าความเสี่ยงเฉลี่ยของระบบงาน

 $\triangleright$  ระบบ Budget ปีที่ 1

![](_page_43_Picture_93.jpeg)

![](_page_44_Picture_80.jpeg)

 $\left\langle \cdot, \cdot \right\rangle$ 

![](_page_45_Picture_84.jpeg)

![](_page_46_Picture_83.jpeg)

![](_page_47_Picture_125.jpeg)

# ผลการคำนวณคะแนนความเสี่ยงของระบบงาน Budget ปีที่ 1-5

#### ตารางที่ 10ก สรุปผลค่าความเสี่ยงของระบบงาน Budget ปีที่ 1-5

![](_page_47_Picture_126.jpeg)

#### **ประวัฅิผู้เขียนวิทยานิพนธ์**

นายอัครพันธุ ไชยบันทน์ เกิดเมื่อวันที่ 15 กุมภาพันธ์ พ.ศ. 2524 ที่จังหวัด กรุงเทพมหานคร สำเร็จการศึกษาระดับปริญญาวิศวกรรมศาสตรบัณฑิต สาขาวิชาวิศวกรรม อุตสาหการ คณะวิศวกรรมศาสตร์ จากมหาวิทยาลัยมหิดล ในปีการศึกษา 2546 จากนั้นได้เข้าศึกษา ต่อในหลักสูตรวิศวกรรมศาสตรมหาบัณฑิต สาขาวิชาวิศวกรรมกุตสาหการ คณะวิศวกรรมศาสตร์ จุฬาลงกรณ์มหาวิทยาลัย ในปีการศึกษา 2547

![](_page_48_Picture_2.jpeg)